*Construction Management Formulas...* 1/14

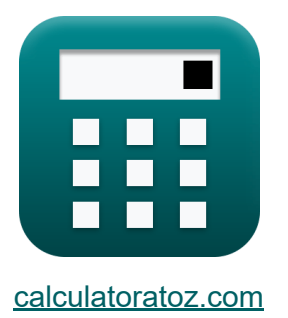

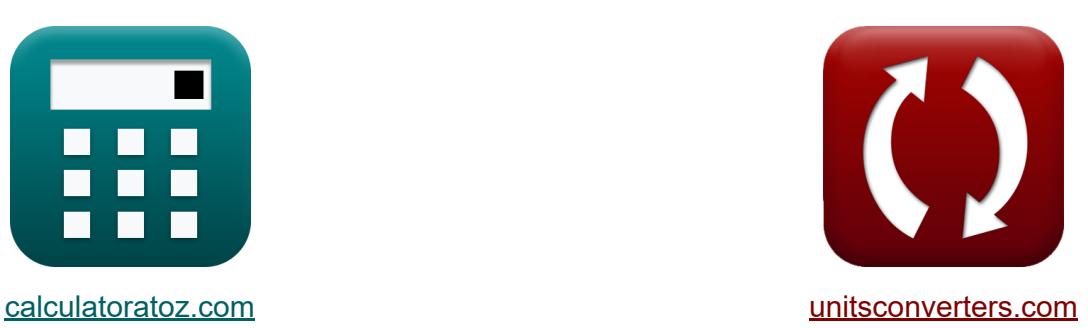

# **Управление строительством Формулы**

Примеры!

[Калькуляторы!](https://www.calculatoratoz.com/ru) Примеры! [Преобразования!](https://www.unitsconverters.com/ru)

Закладка **[calculatoratoz.com](https://www.calculatoratoz.com/ru)**, **[unitsconverters.com](https://www.unitsconverters.com/ru)**

Самый широкий охват калькуляторов и рост - **30 000+ калькуляторов!** Расчет с разными единицами измерения для каждой переменной - **Встроенное преобразование единиц измерения!** Самая широкая коллекция измерений и единиц измерения - **250+**

#### **измерений!**

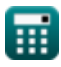

### Не стесняйтесь ПОДЕЛИТЬСЯ этим документом с друзьями!

*[Пожалуйста, оставьте свой отзыв здесь...](https://docs.google.com/forms/d/e/1FAIpQLSf4b4wDgl-KBPJGChMJCxFlqrHvFdmw4Z8WHDP7MoWEdk8QOw/viewform?usp=pp_url&entry.1491156970=%D0%A3%D0%BF%D1%80%D0%B0%D0%B2%D0%BB%D0%B5%D0%BD%D0%B8%D0%B5%20%D1%81%D1%82%D1%80%D0%BE%D0%B8%D1%82%D0%B5%D0%BB%D1%8C%D1%81%D1%82%D0%B2%D0%BE%D0%BC%20%D0%A4%D0%BE%D1%80%D0%BC%D1%83%D0%BB%D1%8B)*

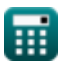

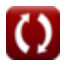

### **Список 28 Управление строительством Формулы**

### **Управление строительством**

### **Управление безопасностью строительства**

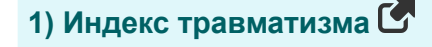

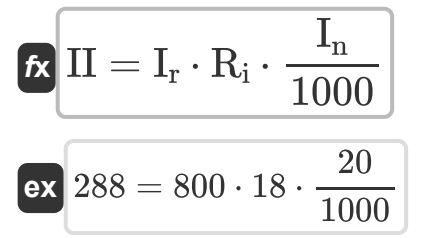

**2) Количество инвалидизирующих травм с учетом частоты**

$$
\begin{aligned} \mathbf{f}\mathbf{x} \boxed{\mathrm{I}_\mathrm{n} = \mathrm{I}_\mathrm{r} \cdot \frac{N_\mathrm{mh}}{100000}} \\ \mathbf{g}\mathbf{x} \boxed{20 = 800 \cdot \frac{2500}{100000}} \end{aligned}
$$

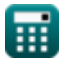

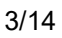

**[Открыть калькулятор](https://www.calculatoratoz.com/ru/injury-index-calculator/Calc-21274)** 

**[Открыть калькулятор](https://www.calculatoratoz.com/ru/number-of-disabling-injuries-given-frequency-rate-calculator/Calc-21269)** 

**3) Количество отработанных человеко-часов с учетом коэффициента частоты**

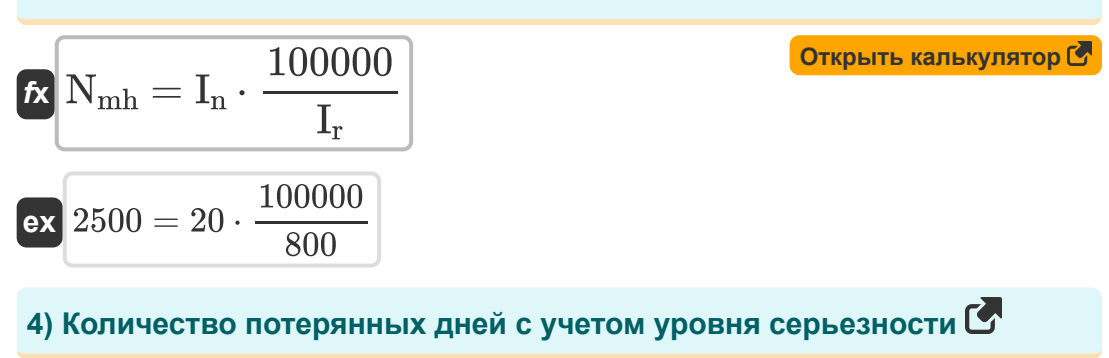

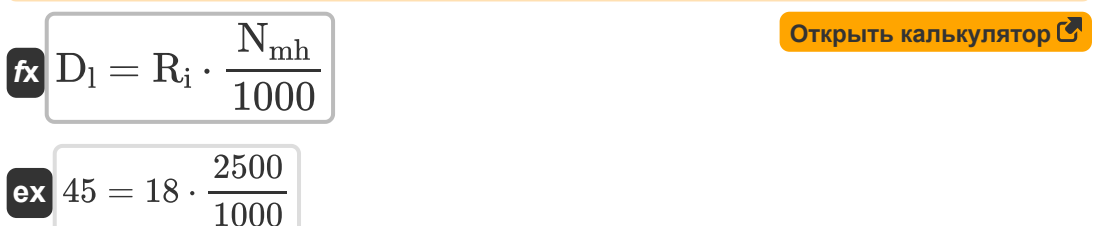

### **5) Коэффициент тяжести с учетом индекса травм**

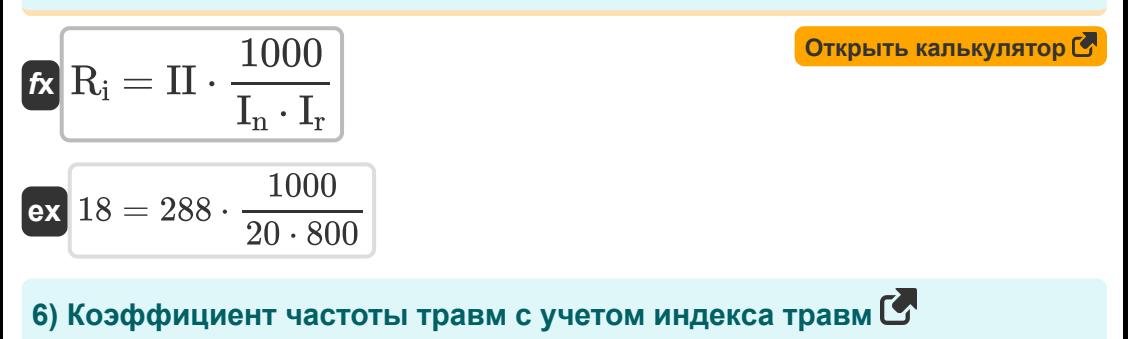

$$
\begin{aligned}\n\mathbf{t} \mathbf{x} \mathbf{I}_{\mathrm{r}} &= \mathbf{II} \cdot \frac{1000}{\mathbf{I}_{\mathrm{n}} \cdot \mathbf{R}_{\mathrm{i}}}\n\end{aligned}
$$
\n
$$
\mathbf{t} \mathbf{x} \mathbf{x} \mathbf{B} = 288 \cdot \frac{1000}{20 \cdot 18}
$$
\n(Orkplitb kahekynstop (5))

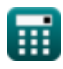

**Construction Management Formulas...** 

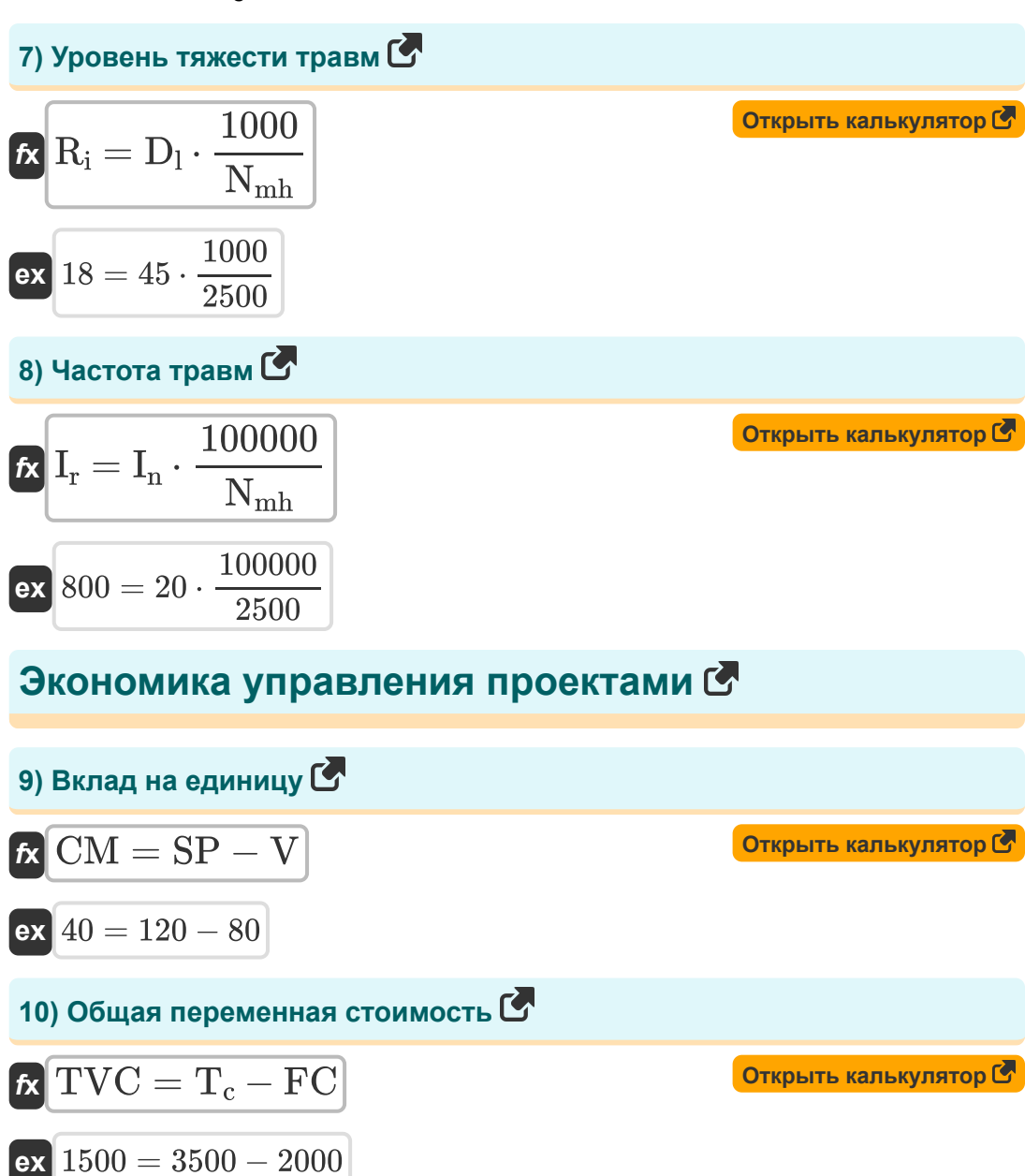

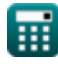

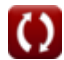

*Construction Management Formulas...* 6/14

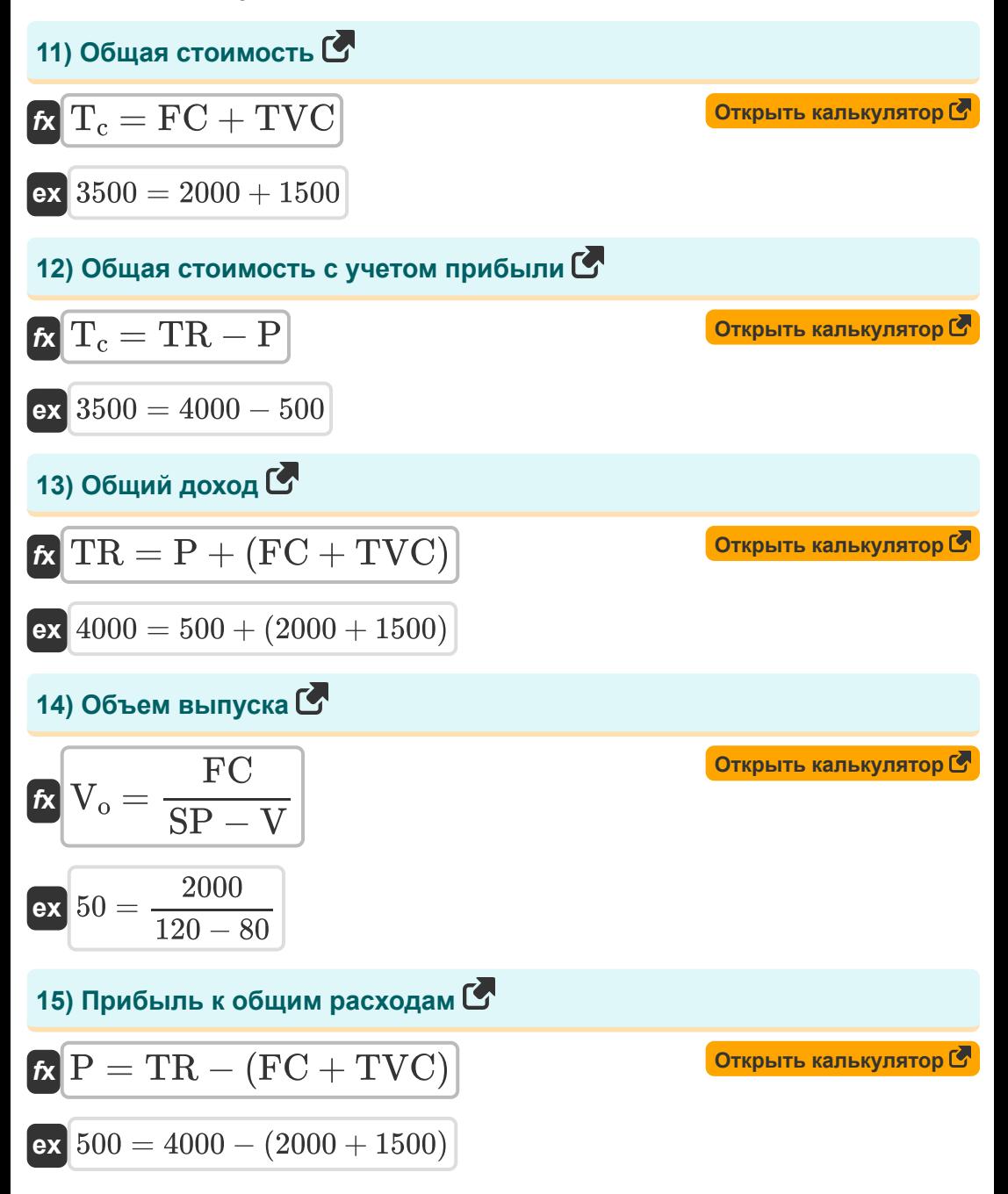

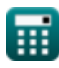

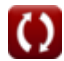

**Construction Management Formulas...** *Construction Management Formulas...* 

繭

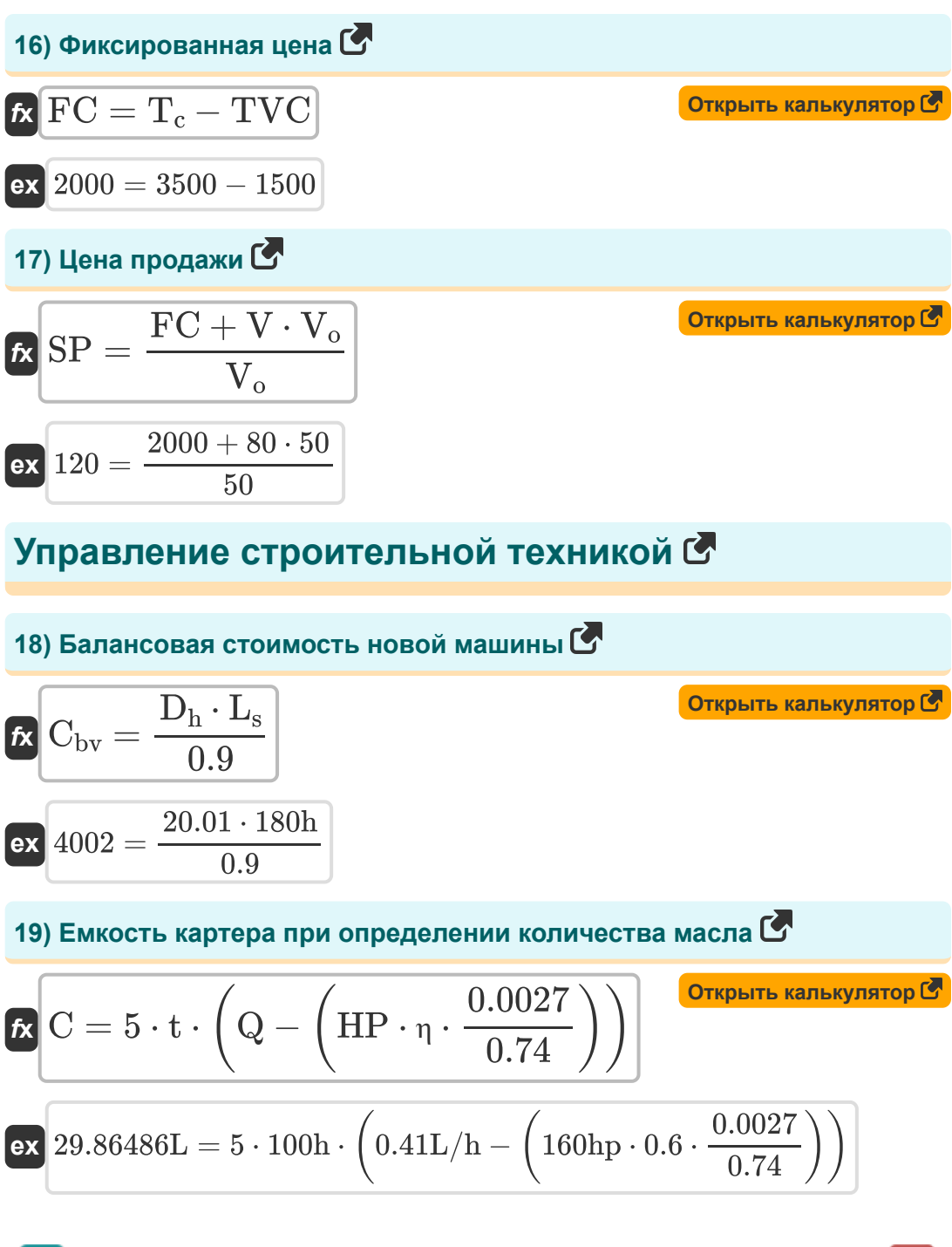

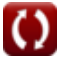

*Construction Management Formulas...* 8/14

**20) Капитальные затраты при остаточной стоимости 0** 

$$
\begin{aligned} &\textbf{\textit{F}}_{\text{Capital}} = \frac{2 \cdot \text{n} \cdot \text{I}_{\text{a}}}{1+\text{n}} \\ &\textbf{ex} \boxed{1999.954} = \frac{2 \cdot 5 \text{Year} \cdot 1000}{1+5 \text{Year}} \end{aligned}
$$

**21) Количество смазочного масла** 

$$
\textit{fs}\left[Q=\left(\text{HP}\cdot \eta \cdot \frac{0.0027}{0.74}\right)+\left(\frac{\text{C}}{5\cdot \text{t}}\right)\right]
$$

 $\overline{\textbf{ex}}$   $0.41027\text{L/h} = \Big(160\text{hp}\cdot 0.6\ \cdot$ 0.0027  $\frac{.0027}{0.74}$  ) + ( -30L  $\frac{1}{5 \cdot 100h}$ 

**22) Лошадиная сила с учетом количества масла**

$$
\text{KP} = \left(Q - \left(\frac{C}{5 \cdot t}\right)\right) \cdot \left(\frac{0.74}{0.0027 \cdot \eta}\right)
$$
\nOTKPLTE KAI LKYJIATOP C

$$
\textbf{159.8765hp} = \left(0.41 \text{L/h}-\left(\frac{30 \text{L}}{5 \cdot 100 \text{h}}\right)\right) \cdot \left(\frac{0.74}{0.0027 \cdot 0.6}\right)
$$

#### **23) Почасовая амортизация**

$$
\begin{aligned} \textbf{t} \textbf{x}\,\textbf{D}_h&=0.9\cdot\frac{C_{bv}}{L_s}\\ \textbf{ex}\,\textbf{20.00005} & = 0.9\cdot\frac{4000.01}{180h} \end{aligned}
$$

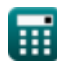

**ex**

**[Открыть калькулятор](https://www.calculatoratoz.com/ru/capital-cost-when-salvage-value-is-0-calculator/Calc-20971)** 

**[Открыть калькулятор](https://www.calculatoratoz.com/ru/quantity-of-lubricating-oil-calculator/Calc-20973)** 

**[Открыть калькулятор](https://www.calculatoratoz.com/ru/hourly-depreciation-calculator/Calc-20967)** 

 $\overline{\phantom{0}}$ 

**Construction Management Formulas... Construction Management Formulas...** 9/14

## **24) Почасовая оплата рабочего**

$$
\begin{array}{lll} \hbox{\it (A)} & H_{\rm c} = 12 \cdot \frac{\rm S_{m}}{\rm H_{mh}} & \hbox{\bf (Graphes known) for the analysis of the following data, we have a given number of samples of the following data.} \\[1.0ex] \hline \hbox{\it (A)} & I_{\rm a} = \left(\frac{1+{\rm n}}{2\cdot{\rm n}}\right)\cdot{\rm P}_{\rm Capital} & \hbox{\bf (Graphs) for the analysis of the following data, we have a given number of samples of the data.} \\[1.0ex] \hline \hbox{\it (A)} & I_{\rm a} = \left(\frac{1+5\,{\rm Year}}{2\cdot{\rm 5\,Year}}\right)\cdot{\rm 1999} & \hbox{\bf (Chapter 5)} & \hbox{\bf (Chapter 6)} & \hbox{\bf (Chapter 8)} \\[1.0ex] \hline \hbox{\it (A)} & I_{\rm a} = \frac{\rm S_{s}\cdot({\rm n}-1)+{\rm P}_{\rm Capital}\cdot({\rm n}+1)}{2\cdot{\rm n}} & \hbox{\bf (Chapter 8)} & \hbox{\bf (Chapter 8)} \\[1.0ex] \hline \hbox{\it (A)} & I_{\rm a} = \frac{456\cdot(5\,{\rm Year}-1)+1999\cdot(5\,{\rm Year}+1)}{2\cdot5\,{\rm Year}} & \hbox{\bf (Chapter 8)} \\[1.0ex] \hline \hbox{\it (A)} & I_{\rm a} = 0.9 \cdot \frac{\rm C_{\rm bv}}{\rm D_{\rm h}} & \hbox{\bf (Chapter 9)} & \hbox{\bf (Chapter 8)} \\[1.0ex] \hline \hbox{\it (A)} & I_{\rm a} = 0.9 \cdot \frac{\rm C_{\rm b}}{\rm D_{\rm h}} & \hbox{\bf (Chapter 9)} & \hbox{\bf (Chapter 8)} & \hbox{\bf (Chapter 8)} & \hbox{\bf (Chapter 8)} \\[1.0ex] \hline \hbox{\it (A)} & I_{\rm a} = 0.9 \cdot \frac{\rm C_{\rm b}}{\rm D_{\rm h}} & \hbox{\bf (Chapter 9)} & \hbox{\bf (Chapter 9)} & \hbox{\bf (Chapter 9)} & \hbox{\bf (Chapter 9)} & \hbox{\bf (Chapter 9)} \\[1.0ex] \hline \hbox{\it (A)} & I_{\rm a} = 0.9 \cdot \frac{\rm C_{\rm b}}{\rm D_{\rm h}} & \hbox{\bf (Chapter
$$

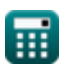

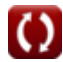

**Construction Management Formulas...** 

### 28) Стоимость амортизации при прямолинейном методе С

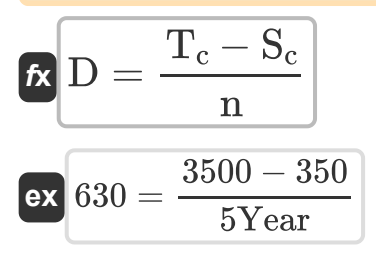

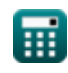

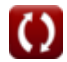

Открыть калькулятор С

### **Используемые переменные**

- **C** Емкость картера *(Литр)*
- **Cbv** Ценность книги
- **CM** Маржа вклада на единицу
- **D** Амортизация
- **D<sup>h</sup>** Почасовая амортизация
- **D<sup>l</sup>** Потерянные дни
- **FC** Фиксированная цена
- **H<sup>c</sup>** Почасовая стоимость
- **Hmh** Машино-часы *(Час)*
- **HP** Мощность двигателя *(Лошадиные силы)*
- **I<sup>a</sup>** Средняя инвестиция
- **In** Количество инвалидизирующих травм
- **I<sup>r</sup>** Частота травм
- **II** Индекс травм
- **L<sup>s</sup>** Продолжительность жизни *(Час)*
- **n** Срок полезного использования *(Год)*
- **Nmh** Человеко-час
- **P** Стоимость прибыли
- **PCapital** Капитальные затраты
- **Q** Количество масла *(Литр / час)*
- **R<sup>i</sup>** Уровень тяжести травм
- **S<sup>c</sup>** Стоимость лома

**Construction Management Formulas...** 

- $S<sub>m</sub>$  Месячная зарплата
- $\cdot S_s$  Спасение
- **SP** Цена продажи
- t Время между заменой масла (Час)
- $T_c$  Общая стоимость
- **TR Общий доход**
- TVC Общая переменная стоимость
- У Переменная стоимость за единицу
- $V_{\Omega}$  Объем производства
- П Операционный фактор

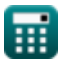

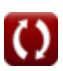

### **Константы, функции, используемые измерения**

- Измерение: **Время** in Час (h), Год (Year) *Время Преобразование единиц измерения*
- Измерение: **Объем** in Литр (L) *Объем Преобразование единиц измерения*
- Измерение: **Сила** in Лошадиные силы (hp) *Сила Преобразование единиц измерения*
- Измерение: **Объемный расход** in Литр / час (L/h) *Объемный расход Преобразование единиц измерения*

*Construction Management Formulas...* 14/14

### **Проверьте другие списки формул**

- **Основные формулы планирования и управления строительством Формулы**
- **Управление строительством Формулы**
- **Методика оценки и обзора проекта Формулы**
- **Оценочная инженерия Формулы**

Не стесняйтесь ПОДЕЛИТЬСЯ этим документом с друзьями!

### **PDF Доступен в**

[English](https://www.calculatoratoz.com/PDF/Nodes/11226/Construction-management-Formulas_en.PDF) [Spanish](https://www.calculatoratoz.com/PDF/Nodes/11226/Construction-management-Formulas_es.PDF) [French](https://www.calculatoratoz.com/PDF/Nodes/11226/Construction-management-Formulas_fr.PDF) [German](https://www.calculatoratoz.com/PDF/Nodes/11226/Construction-management-Formulas_de.PDF) [Russian](https://www.calculatoratoz.com/PDF/Nodes/11226/Construction-management-Formulas_ru.PDF) [Italian](https://www.calculatoratoz.com/PDF/Nodes/11226/Construction-management-Formulas_it.PDF) [Portuguese](https://www.calculatoratoz.com/PDF/Nodes/11226/Construction-management-Formulas_pt.PDF) [Polish](https://www.calculatoratoz.com/PDF/Nodes/11226/Construction-management-Formulas_pl.PDF) [Dutch](https://www.calculatoratoz.com/PDF/Nodes/11226/Construction-management-Formulas_nl.PDF)

*2/23/2024 | 5:37:32 AM UTC [Пожалуйста, оставьте свой отзыв здесь...](https://docs.google.com/forms/d/e/1FAIpQLSf4b4wDgl-KBPJGChMJCxFlqrHvFdmw4Z8WHDP7MoWEdk8QOw/viewform?usp=pp_url&entry.1491156970=%D0%A3%D0%BF%D1%80%D0%B0%D0%B2%D0%BB%D0%B5%D0%BD%D0%B8%D0%B5%20%D1%81%D1%82%D1%80%D0%BE%D0%B8%D1%82%D0%B5%D0%BB%D1%8C%D1%81%D1%82%D0%B2%D0%BE%D0%BC%20%D0%A4%D0%BE%D1%80%D0%BC%D1%83%D0%BB%D1%8B)*

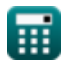